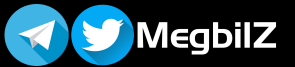

### تعريف الجداول الحسابية

برامج تمكن المستخدم من إدخال البيانات النصية والعددية في جداول مكونة من صفوف وأعمدة، وإجراء العمليات الحسابية المختلفة وتنسيقها وعرضها بواسطة الرسوم البيانية

#### استخدامات الجداول الحسابية

- ١. حساب درجات المواد والنسب ورسمها بيانياً.
- .٢ حساب المبيعات والأرباح في مقصف المدرسة.
	- ٣. بديلاً أفضل عن الآلة الحاسبة.

- - .٤ دقة النتائج وقلة الأخطاء.
- ه. تمثيل البيانات برسوم بيانية تسهّل قراءتها وفهمها.

.٤ حساب ميزانية الأسرة ومصروفاتها الشهرية.

.٥ مساعدة المعلم في حساب تقديرات الطلاب.

.٦ حساب تكاليف ومصروفات رحلة سياحية.

- مميزات برامج الجداول الحسابية
	- .١ تنظيم البيانات.
	- .٢ سهولة التعديل على البيانات.
		- .٣ سرعة الحصول على النتائج.

## مكونات برامج الجداول الحسابية

- .١ كتاب العمل (Workbook(: هو الملف الذي تحفظ به البيانات ويتكون من عدد من أوراق العمل.
- .٢ ورقة العمل (Worksheet(: هي المنطقة التي يتم فيها إدخال البيانات النصية والرقمية وتشبه الجدول وتتكون من مجموعة من الأعمدة والصفوف.
- .٣ الأعمدة (Columns(: مجموعة من الخلايا المتراصة عموديا ولكل عمود اسم فريد "حرف انجليزي كبير" (... C ,B ,A(.
	- .٤ الصفوف (Rows(: مجموعة من الخلايا المتراصة أفقيًا ولكل صف اسم فريد (رقم).
	- ه. الخلية (Cell): تقاطع الصفوف والأعمدة، يتم فيها إدخال البيانات وتسمى بحرف العمود ورقم الصف مثلا (A1).
		- .٦ الخلية النشطة (Cell Active(: الخلية الجاهزة لإدخال البيانات وتكون محاطة بحدود سميكة.

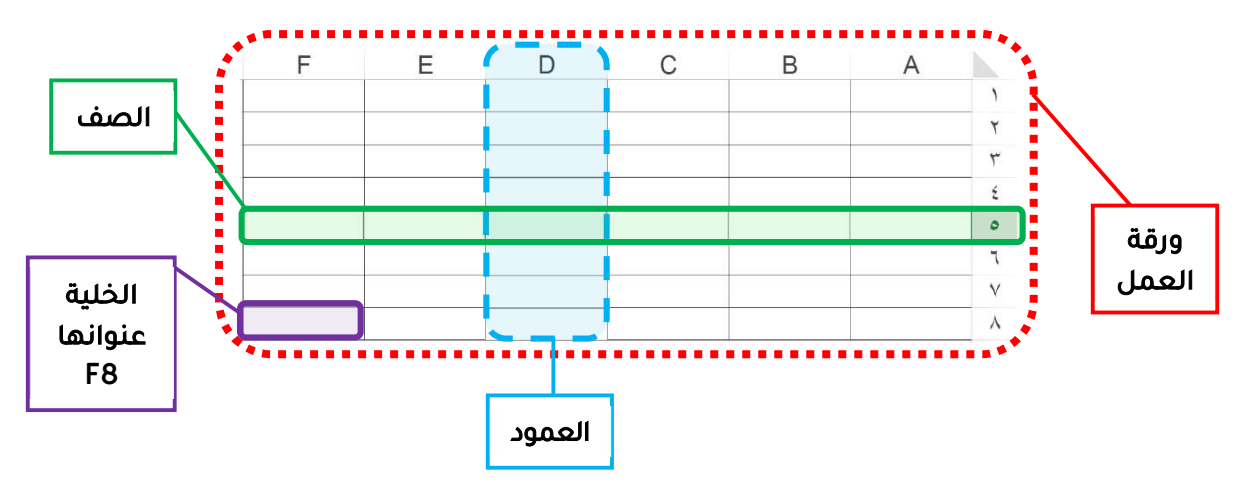

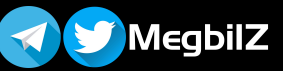

µt ?¥ȝا اH¼ Ѵʑѫ !! ¤m¤ا ب y÷ įو n| ةFtUȡ¤ <sup>b</sup>

# أنواع البيانات التي يمكن إدخالها إلى ورقة العمل

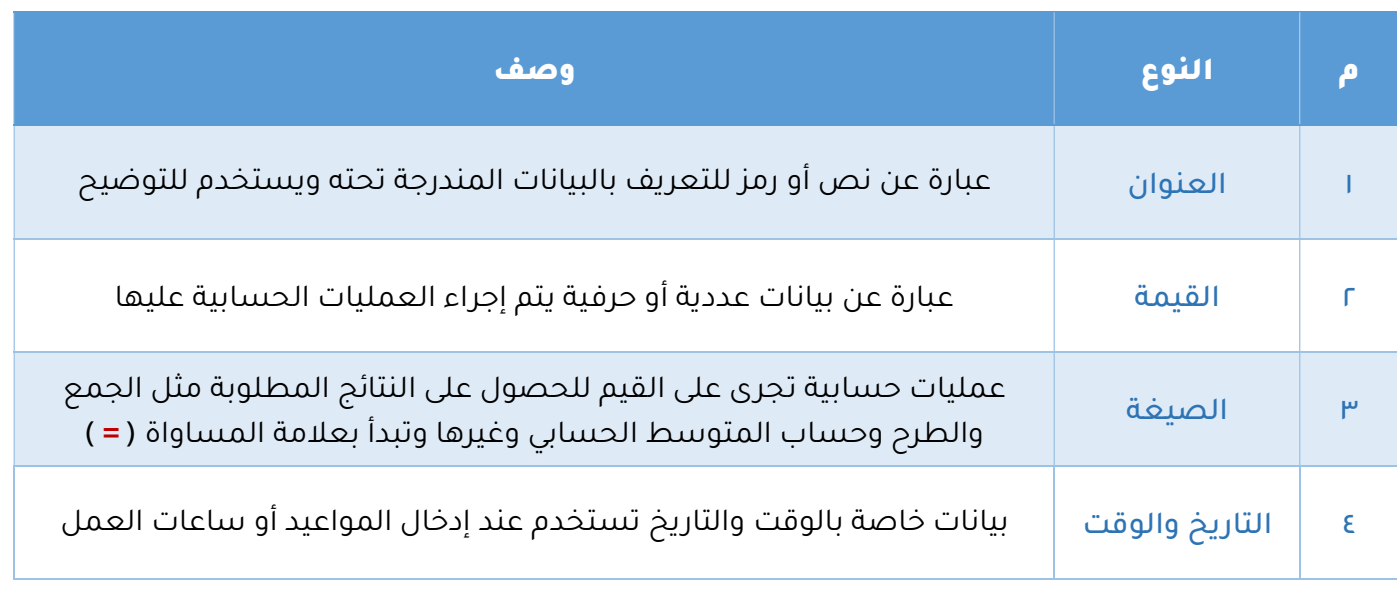

## الصيغ والدوال

تتميز برامج الجداول الحسابية بقدرتها على إجراء آلاف العمليات الحسابية بدقة وسرعة عالية من خلال استخدام الصيغ والدوال دون تدخل المستخدم:

.١ الصيغة (Formula(: عمليات حسابية تجرى على القيم للحصول على النتائج المطلوبة مثل الجمع والطرح وحساب المتوسط الحسابي وغيرها وتبدأ بعلامة المساواة (= ) لتمييزها عن النص، وتراعي برامج الجداول الحسابية الأولوية عند تنفيذ العمليات الحسابية بالترتيب التالي:

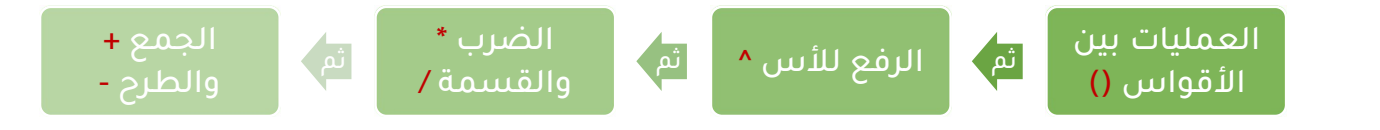

r. الدوال (Functions): صيغ مصممة مسبقاً داخل برنامج الجداول الحسابية لأداء بعض العمليات الحسابية البسيطة والمعقدة، وتساعد في توفيرالوقت والجهد، وتبدأ بعلامة المساواة (= )لتمييزها عن النص

## المجال (نطاق الخلايا)

مجموعة من الخلايا المتجاورة في ورقة العمل، يساعد في تبسيط العمليات الحسابية، ويكتب اسم المجال من اليسار إلى اليمين كالتالي: (عنوان الخلية الأخيرة : عنوان الخلية الأولى) (A1:A8) :مثلا: لتحديد الخلايا (A1, A2, A3, A4, A5, A6, A7, A8) يمكن تحديدها بكتابة مجالها كالتالي: (A1:A8)

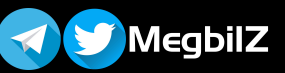

هذا الملخص للمساعدة فقط ولا يغني عن كتاب الطالب !! هذا بمن المساعدة فقط ولا يغني عن كتاب الطالب !!

# أشهر الدوال المستخدمة في برامج الجداول الحسابية:

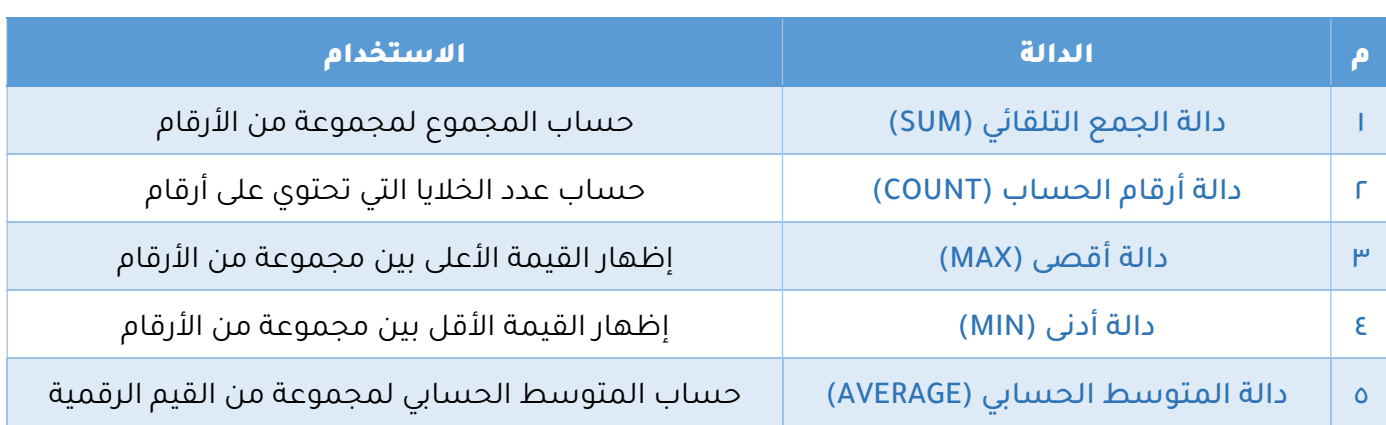

تعريف الرسوم البيانية في الجداول الحسابية:

عرض رسومي يظهر بيانات الجدول على شكل رسوم بيانية جذابة يسهل فهمها وقراءتها وإجراء المقارنات بينها

توفر برامج الجداول الحسابية الكثير من الرسوم البيانية مثل (المخططات العمودية والدائرية والمخططات السهمية والشريطية).

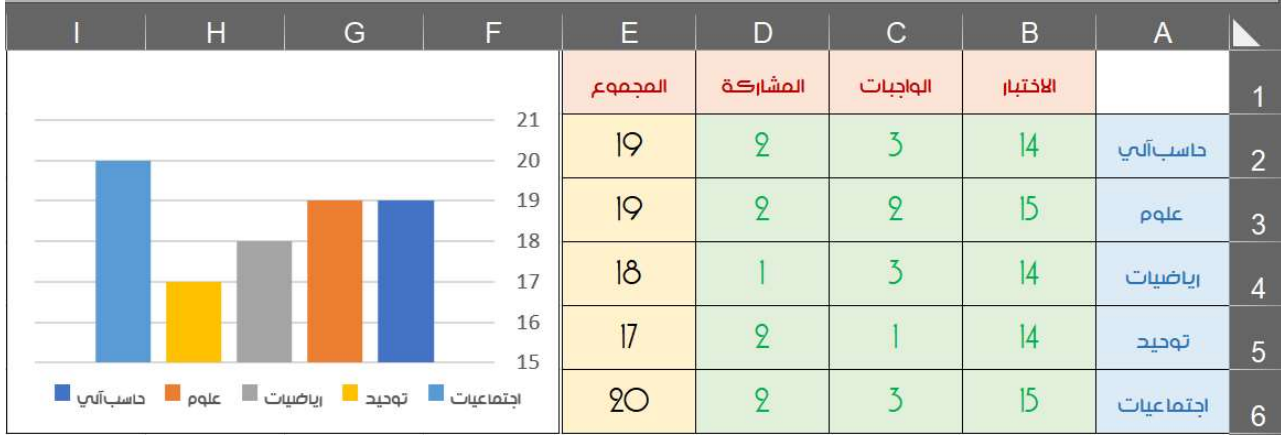